# Schema-Based Security in Neo4j 4.0

Louise Söderström

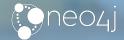

#### **About me**

- Cypher and security developer
   @ Neo4j since 2017
- Was born in the early 90s in Linköping, Sweden
- Engineer in Mathematics
- Involved in Pink Programming

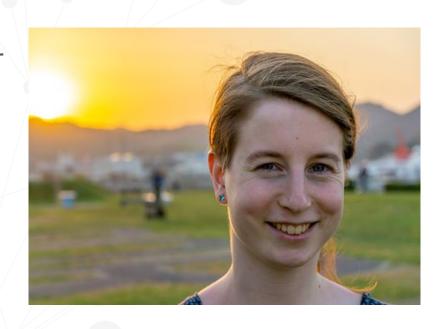

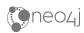

## Native security in Neo4j 3.x

- Based on files for users and user-to-role mapping
- Only coarse-grained built-in roles:
  - reader, editor, publisher, architect, admin

Managed via procedures

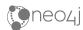

## Schema-based security in Neo4j 4.0

- The security data is stored in a system database
- Fine-grained access, traverse and read

Coarse-grained writes

Managed via administration commands

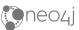

## How to use the system database

- Browser/desktop/Cypher shell :use system
- Drivers
  - Supported for Java, JS and .NET
  - Session construction methods take optional name argument

```
try ( Session s1 = driver.session(forDatabase("system")) {
    s1.run( "GRANT ROLE reader TO currentUser" );
}
try (Session s2 = driver.session() ) {
    s2.run( "MATCH (n) RETURN n.prop" );
}
```

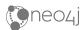

#### **User and role administration**

- 3.x security with Cypher instead of procedures
- Users in community, roles only in enterprise
- Old security procs will still work but must be executed towards system database,

  except dbms, security, shange Bassword ()

except dbms.security.changePassword()

Note: for now, yield will not be supported

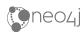

#### **Create users**

• CREATE USER Alice SET PASSWORD \$secret

• CREATE USER Bob SET PASSWORD \$secret2

CHANGE NOT REQUIRED

• CREATE USER Charlie SET PASSWORD \$secret3

SET STATUS SUSPENDED\*

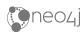

## Change users\*

• ALTER USER Alice SET PASSWORD CHANGE NOT REQUIRED

• ALTER USER Bob SET PASSWORD \$anotherSecret

• ALTER USER Charlie SET STATUS ACTIVE

ALTER CURRENT USER SET PASSWORD FROM old TO new

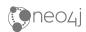

#### Create and delete roles

Create role:
 CREATE ROLE employee
 CREATE ROLE doctor
 CREATE ROLE receptionist
 CREATE ROLE researcher

Delete role:DROP ROLE dummy

CREATE ROLE dummy

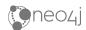

#### **Grant and revoke roles**

Grant role to user:

```
GRANT ROLE employee TO Alice, Bob, Charlie GRANT ROLE doctor, researcher TO Alice GRANT ROLE receptionist TO Bob
GRANT ROLE researcher TO Charlie
```

Revoke role from user:

REVOKE ROLE researcher FROM Alice

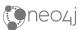

#### **Users and roles**

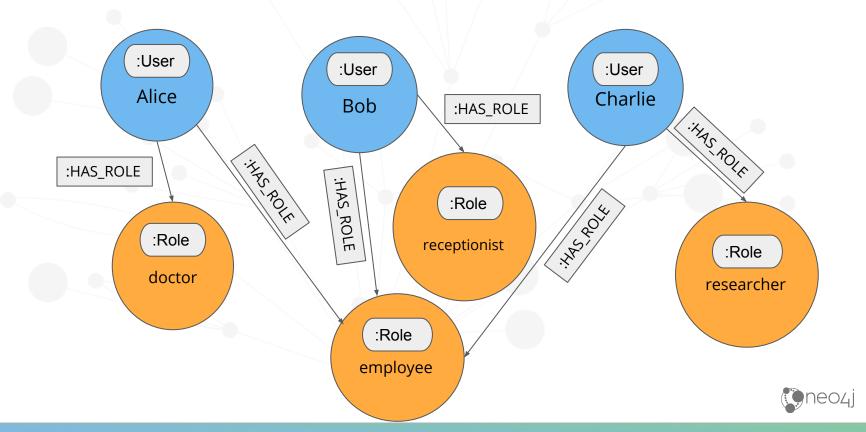

## **Privilege administration**

- Fine-grained 4.0 security
- Each role have privilege whitelist (GRANT) and privilege blacklist (DENY), privileges can be unassigned by REVOKE
- Aggregated permission: a user is allowed to do an action if it is in at least one whitelist and no blacklist

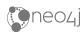

## **Privileges**

- ACCESS access for specific dbs
- TRAVERSE node/relationship traversal for specific dbs and/or labels/reltypes
- READ property reads for specific dbs and/or labels/reltypes and/or property key names
- MATCH shorthand for TRAVERSE + READ

Write, token, indexes, constraints, start and stop databases

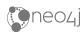

## Access privilege

GRANT ACCESS ON DATABASE healthcare TO employee

- With only access a user with role employee will
  - be able to run read queries but get an empty result
  - get **PERMISSION DENIED** on write queries
- On a database where a user has no access, she will get
   PERMISSION DENIED on transaction start

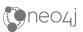

#### Alice the doctor

GRANT TRAVERSE ON GRAPH healthcare TO doctor

GRANT READ {\*} ON GRAPH healthcare TO doctor

OR

GRANT MATCH {\*} ON GRAPH healthcare TO doctor

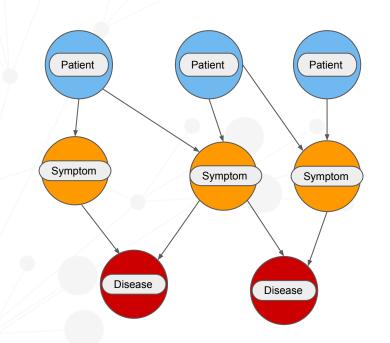

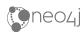

## **Bob the receptionist**

GRANT MATCH {\*} ON GRAPH
healthcare NODES Patient TO
receptionist

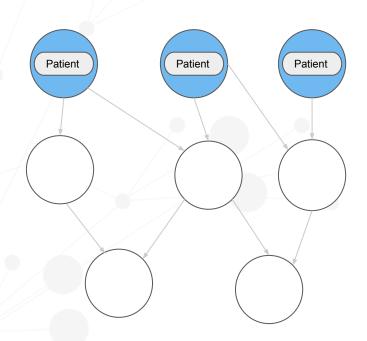

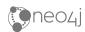

## **Charlie the researcher - approach 1**

GRANT TRAVERSE ON GRAPH healthcare TO researcher

GRANT READ {\*} ON GRAPH
healthcare NODES Symptom TO
researcher

GRANT READ {\*} ON GRAPH
healthcare NODES Disease TO
researcher

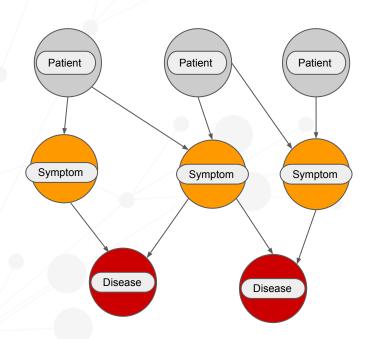

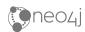

### **Charlie the researcher - approach 2**

GRANT MATCH {\*} ON GRAPH healthcare TO researcher

DENY READ {name, ssn} ON GRAPH healthcare NODES
Patient TO researcher

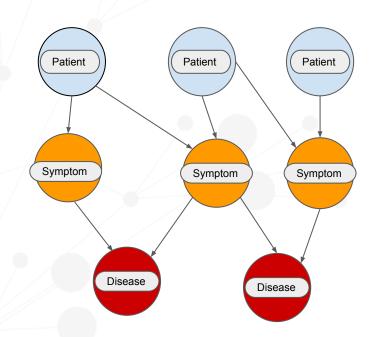

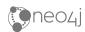

## Write and token privileges

```
GRANT WRITE {*} ON GRAPH healthcare TO doctor

GRANT WRITE {*} ON GRAPH healthcare TO receptionist

DENY WRITE {*} ON GRAPH * TO researcher
```

GRANT CREATE NEW NODE LABEL ON DATABASE

healthcare TO doctor

GRANT CREATE NEW PROPERTY NAME ON DATABASE

healthcare TO doctor

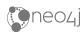

### Indexes, constraints and more

GRANT INDEX MANAGEMENT ON DATABASE healthcare TO researcher

GRANT CREATE CONSTRAINT ON DATABASE healthcare TO doctor

GRANT ALL DATABASE PRIVILEGES TO superAdmin

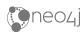

## Thanks for your time!

Questions?

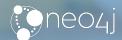

## **Hunger Games Questions**

- 1. Easy: What is **MATCH** a combination of?
  - a. ACCESS + TRAVERSE
  - b. ACCESS + READ
  - C. TRAVERSE + READ
- 2. Medium: What will happen to a user who doesn't have the access privilege?
  - a. **PERMISSION DENIED** at transaction start
  - b. The transaction starts but **PERMISSION DENIED** when reading
  - c. Reading will work but give an empty result
- 3. Hard: Which procedure is not going to work in 4.0?

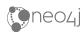